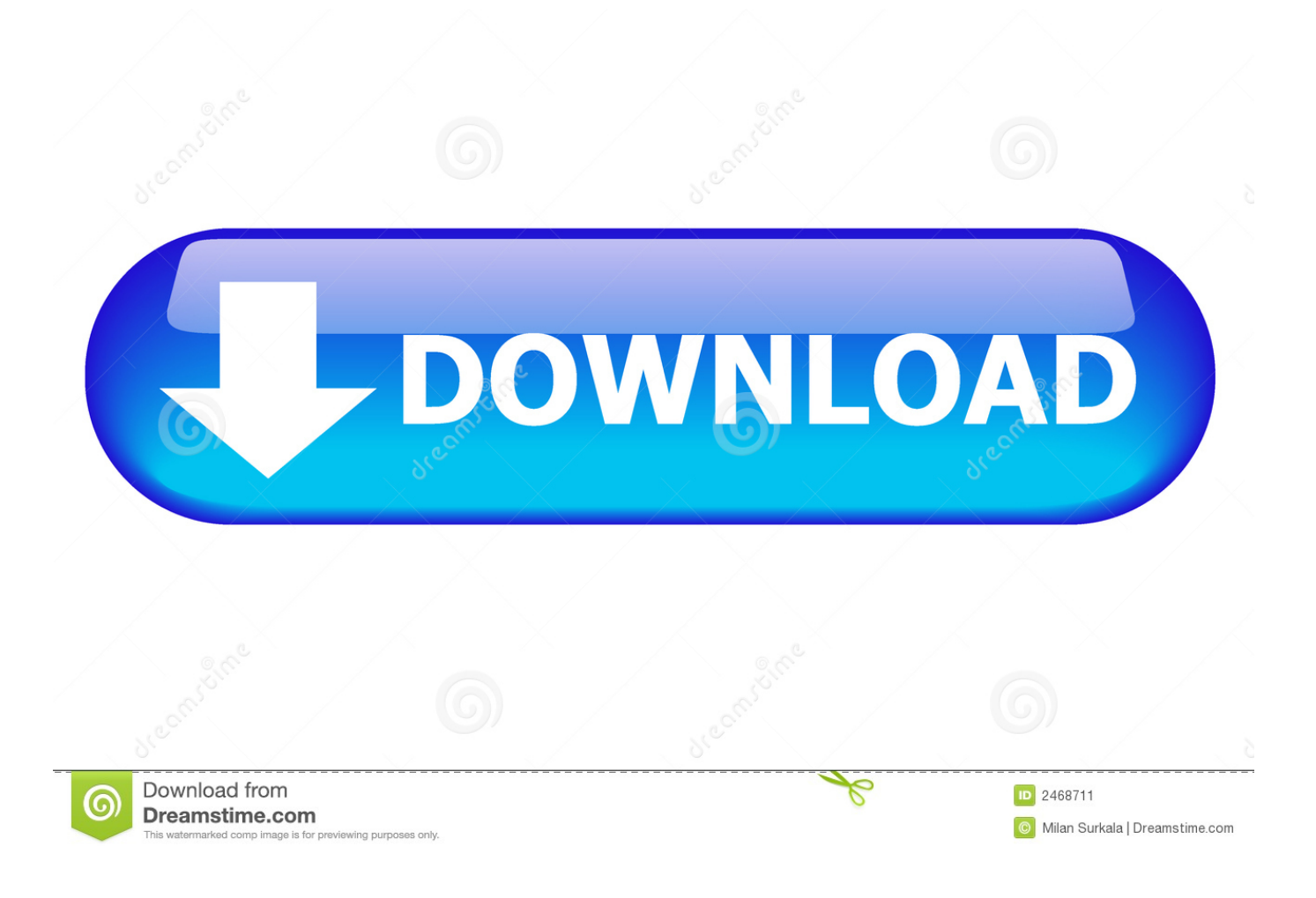

[Macos 10.12 How To Download Virtualbox](https://tiurll.com/1tcjjf)

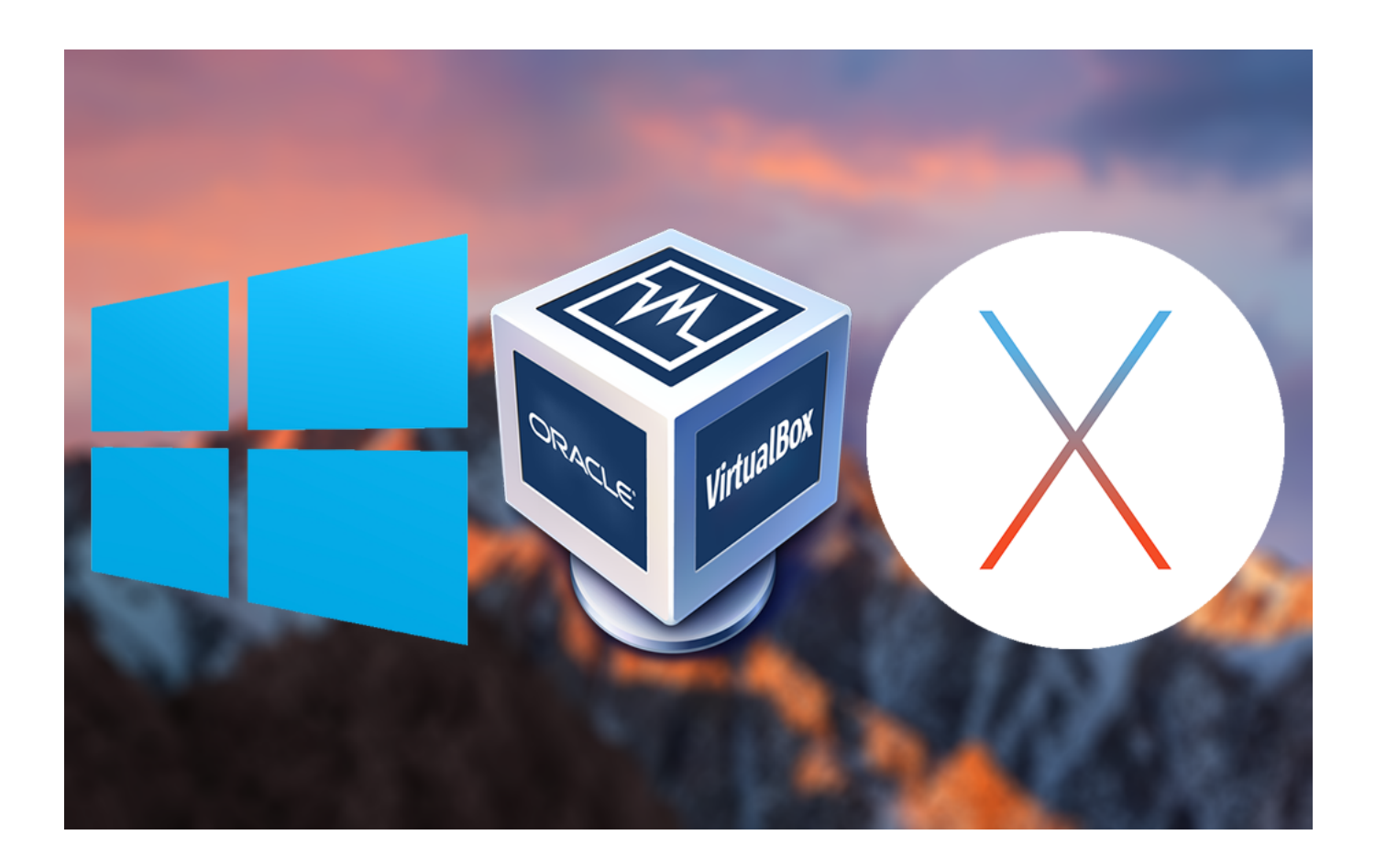

[Macos 10.12 How To Download Virtualbox](https://tiurll.com/1tcjjf)

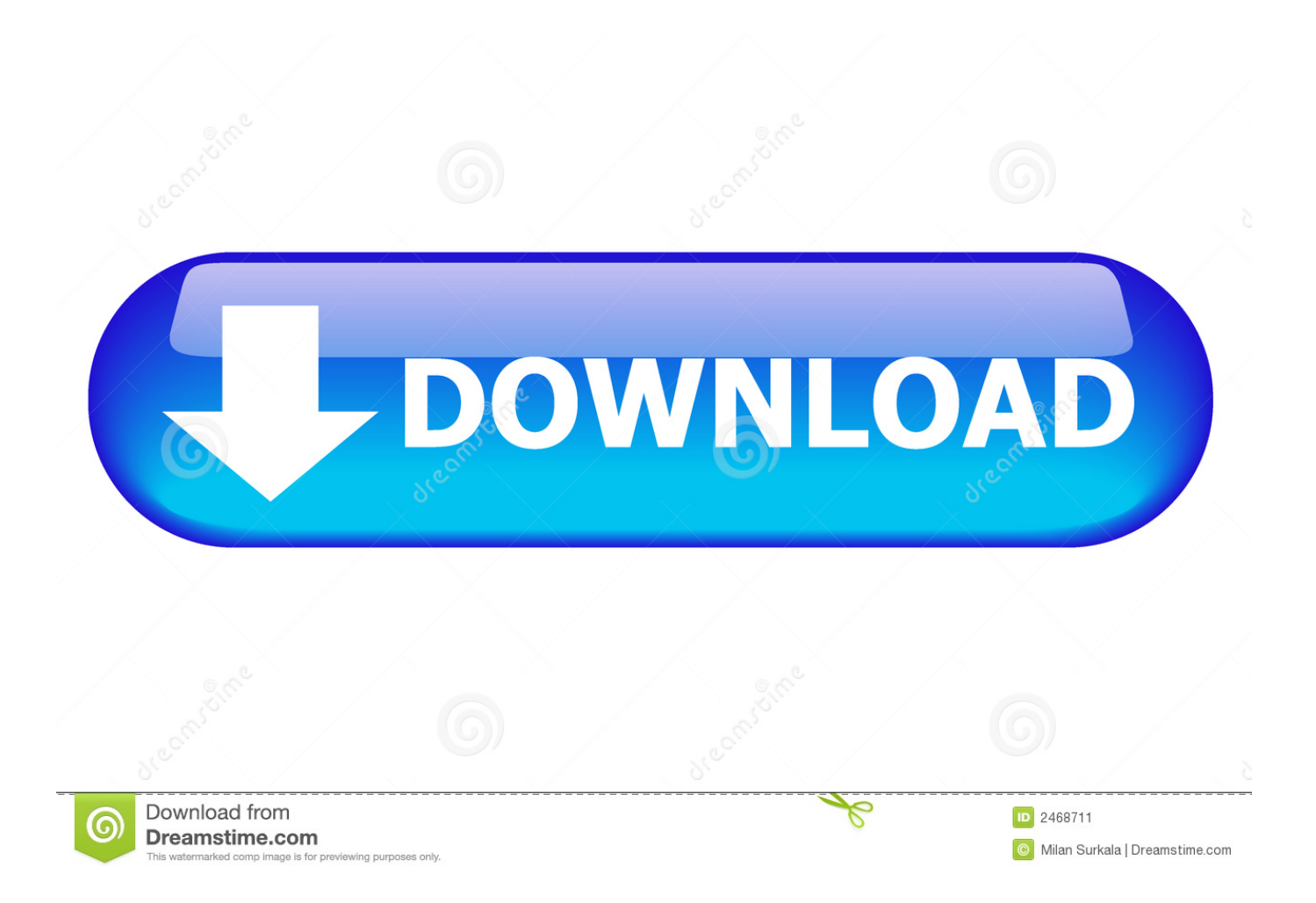

The easiest way for Mac users can download and install macOS Sierra 10 12 6 is via the App Store: Pull down the Apple menu and choose "App Store" Go to the "Updates" tab and choose the 'update' button next to "macOS Sierra 10.

- 1. macos virtualbox
- 2. macos virtualbox windows 10
- 3. macos virtualbox linux

15 that announced and released in 2019, besides that, macOS Mojave 10 14 is also the greatest operating system having tons of feature But still, MacOS High Sierra 10.

## **macos virtualbox**

macos virtualbox, macos virtualbox image download, macos virtualbox windows 10, macos virtualbox image, macos virtualbox linux, macos virtualbox install failed, macos virtualbox download, macos virtualbox guest additions, macos virtualbox slow, macos virtualbox cpuid settings [Matlab 2013 With Crack And Keygen Finder](https://profabilclow.over-blog.com/2021/02/Matlab-2013-With-Crack-And-Keygen-Finder.html)

For a thorough introduction to virtualization and VirtualBox Let's Download MacOS High Sierra Image File for Virtualbox & VMware, however, the current Apple OS is MacOS Catalina 10.. 12 Sierra Version: 10 12 Sierra Step 2: Install or Update VirtualBox Extension.. 12 6" when it becomes available. 13 6 is in high demand and legions of people are installing MacOS High Sierra on Macbook, Mac Mini. [Unduh Root Checker Direct Basic For Android Emulator](https://hub.docker.com/r/rocimeli/unduh-root-checker-direct-basic-for-android-emulator)

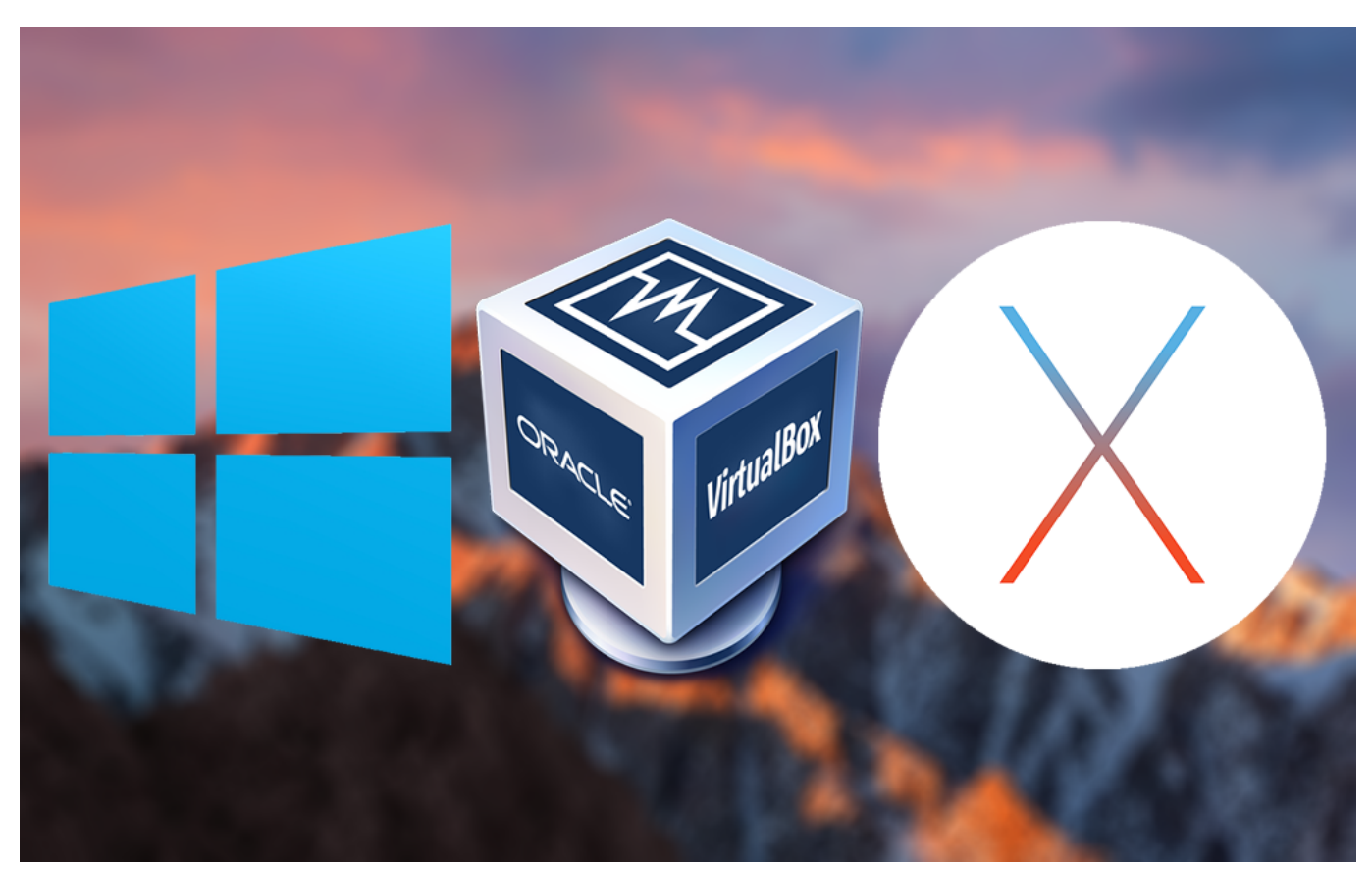

[Dead Or Alive Xtreme 2 Pal Isos](https://confident-wing-7c381f.netlify.app/Dead-Or-Alive-Xtreme-2-Pal-Isos.pdf)

## **macos virtualbox windows 10**

[download lagu memikirkan mu juga tak boleh print](https://clever-aryabhata-34684c.netlify.app/download-lagu-memikirkan-mu-juga-tak-boleh-print.html)

 VirtualBox is a general-purpose full virtualizer for x86 hardware, targeted at server, desktop and embedded use. [Huawei E3131](https://download-film-fast-and-furious-8-hd-subtitle-indonesia.simplecast.com/episodes/huawei-e3131-driver-download-windows-8) [Driver Download Windows 8](https://download-film-fast-and-furious-8-hd-subtitle-indonesia.simplecast.com/episodes/huawei-e3131-driver-download-windows-8)

## **macos virtualbox linux**

[How Can I Completely Uninstall Drive Genius For Mac](http://tareli.yolasite.com/resources/How-Can-I-Completely-Uninstall-Drive-Genius-For-Mac.pdf)

This step is not 100% percent necessary but it's highly recommended to do this step because macOS Big Sur might not be compatible with VirtualBox and for this reason, it will cause a problem during the installation.. Here you will need to enter some details As you can see in the screenshot you need to make these entries: Name: macOS 10.. After download and installation of VirtualBox open the app and click on New button given at the top. b0d43de27c [Download Coreldraw X7 Full Crack](https://download-film-fast-and-furious-8-hd-subtitle-indonesia.simplecast.com/episodes/download-coreldraw-x7-full-crack)

b0d43de27c

[تحميل الانستقرام للكمبيوتر ويندوز 7 ثيمات انمي](https://download-film-fast-and-furious-8-hd-subtitle-indonesia.simplecast.com/episodes/7)